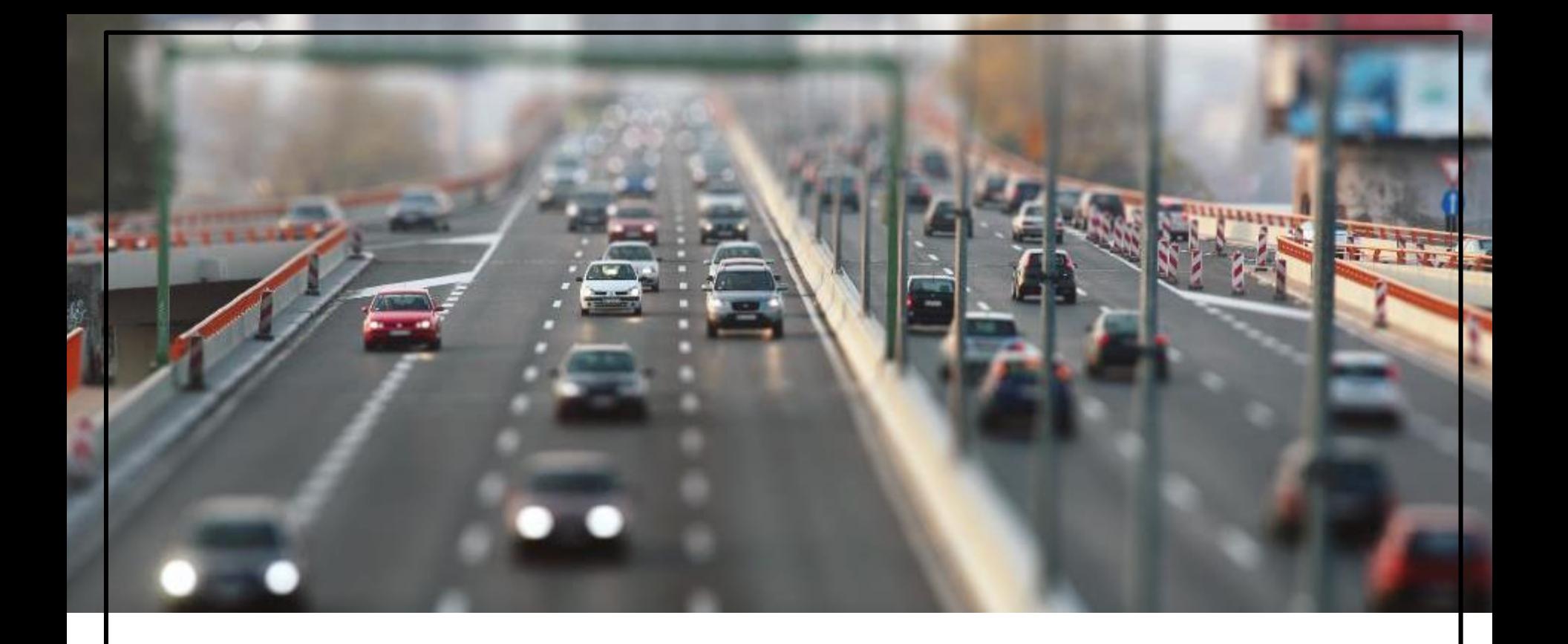

# **GTFS Bus Stop Mapping to the OSM Network**

Jan Vuurstaek May 17, 2017

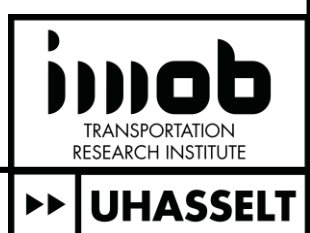

# **Introduction**

Why bus stop mapping?

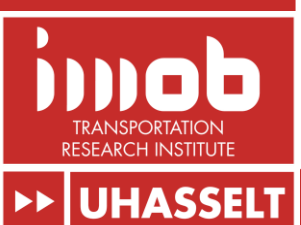

# **Introduction**

- **Public transport**
- **Microscopic simulations**
- Data requirement
- **Difficulties** 
	- New fully automated technique

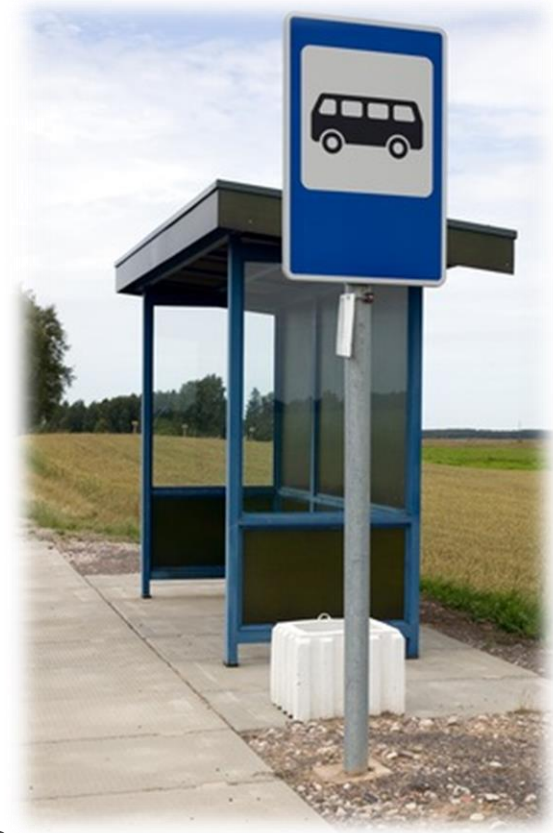

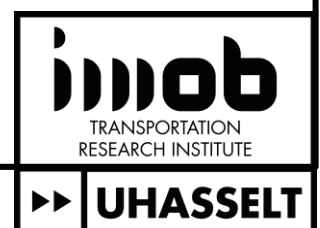

# **Data preparation**

What do we need?

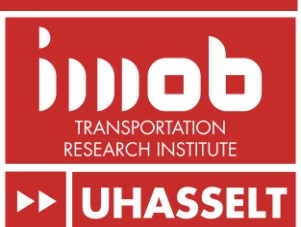

# **Data preparation** GTFS & OSM

**TRANSPORTATION** RESEARCH INSTITUTE **>> UHASSELT** 

### **Data preparation GTFS • Optional shapefile** 50  $\blacksquare$  $\overline{\mathsf{O}}$ o١ ାଠ  $\mathbf{r}$ ÓО  $\overline{\circ}$   $\circ$ Israel, Kiryat Gat**TRANSPORTATION RESEARCH INSTITUTE UHASSEL** ▶∣

# **Data preparation**

# GTFS & OSM

- Convert OSM into a directed network graph
- Find for each bus stop specified in GTFS a set of candidate network links to attach it

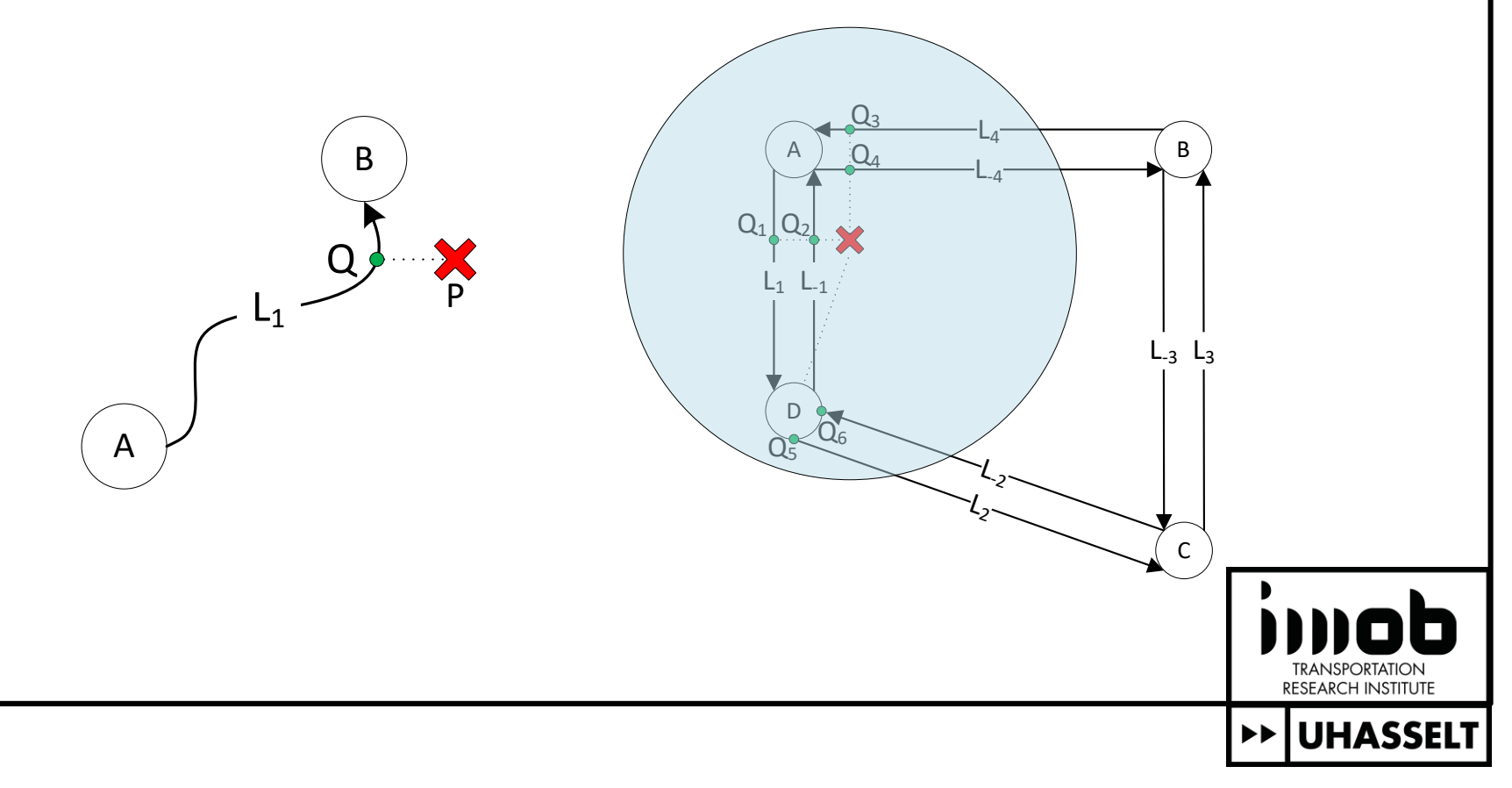

# **Algorithm**

How does is work?

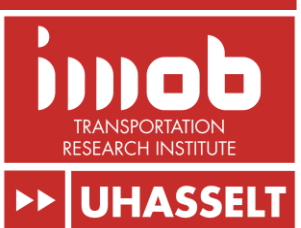

- 1:  $S_P \leftarrow projStops(S_G)$
- 2:  $fixTrivial(S_G)$
- 3:  $\langle G_G, G_P \rangle \leftarrow graphFromBusStopSequences()$

- $re movedAtLeastOne Candidate \leftarrow false$ 5.
- handleTriples( $\langle G_G, G_P \rangle$ ) 6:
- handleNonBifurcatingMaximalSequences( $\langle G_G, G_P \rangle$ )  $7:$
- handleStars( $\langle G_G, G_P \rangle$ )  $8:$
- $reduceCycleBreakers(\langle G_G, G_P \rangle)$ Q.
- 10: until ¬removedAtLeastOneCandidate
- 11: components  $\leftarrow$  decompose( $\langle G_G, G_P \rangle$ )
- 12: for all  $c \in components$  do
- $assign(c)$  $13:$
- $14:$  end for
- $\triangleright$  Assign GTFS stops having a single projection  $\triangleright$  Introduces cycleBreakers
- $\triangleright$  Vertex in the middle has *inDegree* = *outDegree* = 1
	- Internal vertices have *inDegree* = *outDegree* = 1
- $\triangleright$  Removes cycleBreakers that became redundant by fixing some vertices  $\triangleright$  Either by explicit discarding or as a consequence of fixing
	- $\triangleright$  Assignment by solution enumeration

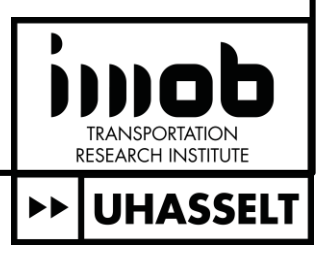

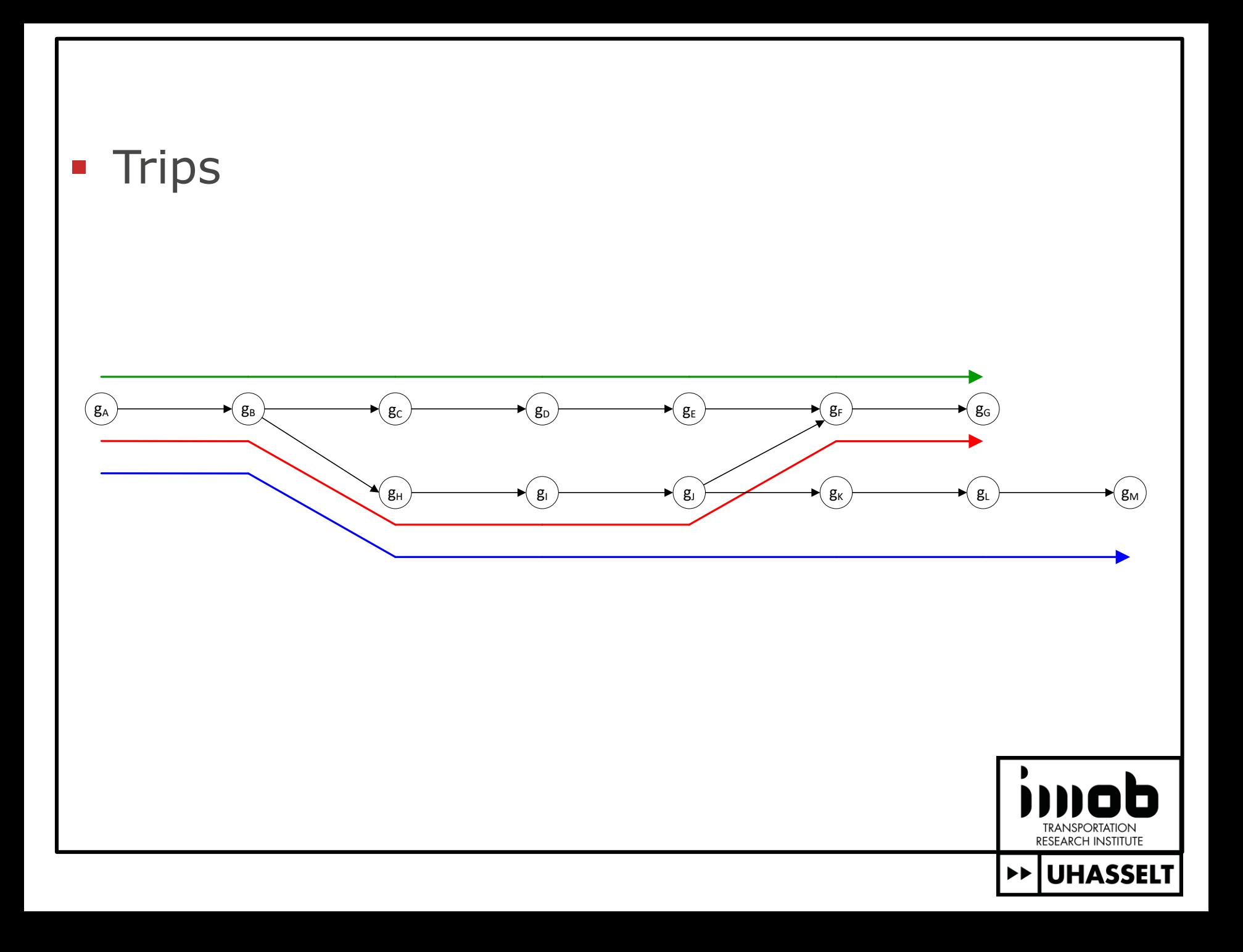

- 1:  $S_P \leftarrow projStops(S_G)$
- 2:  $fixTrivial(S_G)$
- 3:  $\langle G_G, G_P \rangle \leftarrow graphFromBusStopSequences()$

- $re movedAtLeastOne Candidate \leftarrow false$ 5.
- handleTriples( $\langle G_G, G_P \rangle$ ) 6:
- handleNonBifurcatingMaximalSequences( $\langle G_G, G_P \rangle$ )  $7:$
- handleStars( $\langle G_G, G_P \rangle$ )  $8:$
- $reduceCycleBreakers(\langle G_G, G_P \rangle)$ Q.
- 10: until ¬removedAtLeastOneCandidate
- 11: components  $\leftarrow$  decompose( $\langle G_G, G_P \rangle$ )
- 12: for all  $c \in components$  do
- $assign(c)$  $13:$
- $14:$  end for
- $\triangleright$  Assign GTFS stops having a single projection  $\triangleright$  Introduces cycleBreakers
- $\triangleright$  Vertex in the middle has *inDegree* = *outDegree* = 1
	- Internal vertices have *inDegree* = *outDegree* = 1
- $\triangleright$  Removes cycleBreakers that became redundant by fixing some vertices  $\triangleright$  Either by explicit discarding or as a consequence of fixing
	- $\triangleright$  Assignment by solution enumeration

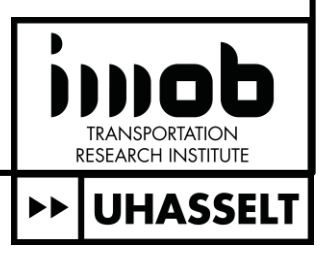

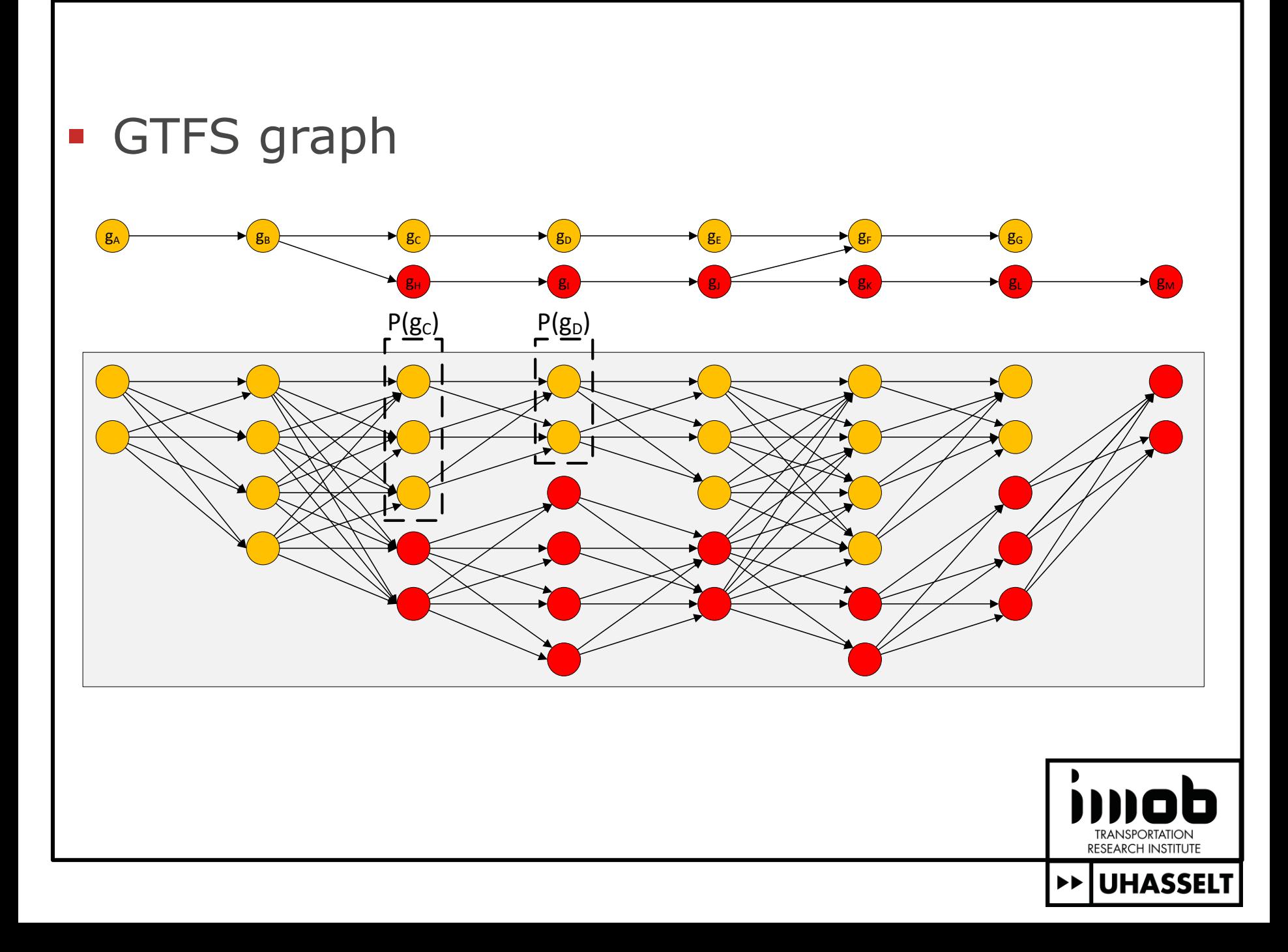

- 1:  $S_P \leftarrow projStops(S_G)$
- 2:  $fixTrivial(S_G)$
- 3:  $\langle G_G, G_P \rangle \leftarrow graphFromBusStopSequences()$

- $re movedAtLeastOne Candidate \leftarrow false$ 5.
- handleTriples( $\langle G_G, G_P \rangle$ ) 6:
- handleNonBifurcatingMaximalSequences( $\langle G_G, G_P \rangle$ )  $7:$
- handleStars( $\langle G_G, G_P \rangle$ )  $8:$
- $reduceCycleBreakers(\langle G_G, G_P \rangle)$ Q.
- 10: until ¬removedAtLeastOneCandidate
- 11: components  $\leftarrow$  decompose( $\langle G_G, G_P \rangle$ )
- 12: for all  $c \in components$  do
- $assign(c)$  $13:$
- $14:$  end for
- $\triangleright$  Assign GTFS stops having a single projection  $\triangleright$  Introduces cycleBreakers
- $\triangleright$  Vertex in the middle has *inDegree* = *outDegree* = 1
	- Internal vertices have *inDegree* = *outDegree* = 1
- $\triangleright$  Removes cycleBreakers that became redundant by fixing some vertices  $\triangleright$  Either by explicit discarding or as a consequence of fixing
	- $\triangleright$  Assignment by solution enumeration

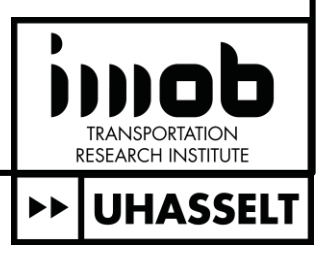

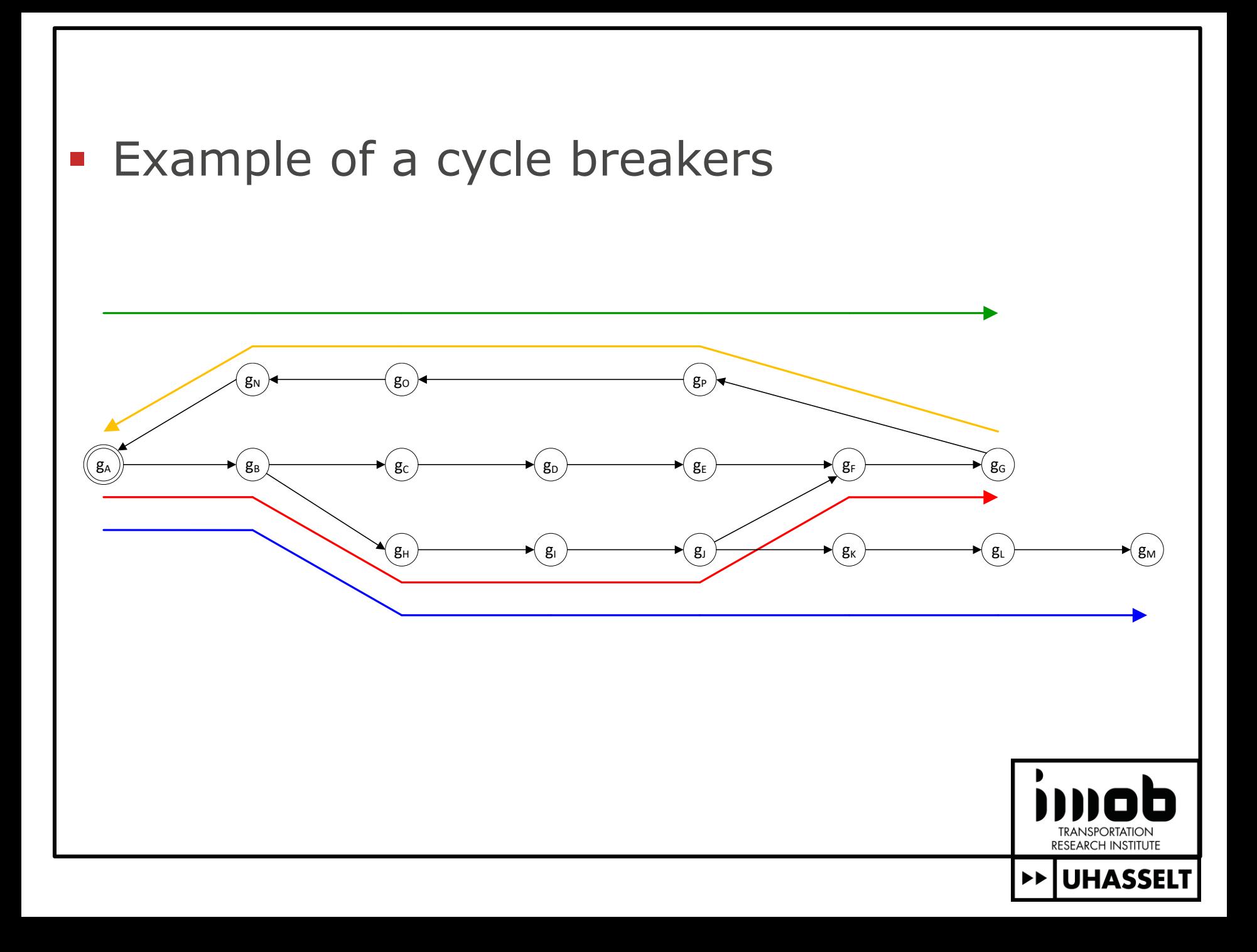

- 1:  $S_P \leftarrow projStops(S_G)$
- 2:  $fixTrivial(S_G)$
- 3:  $\langle G_G, G_P \rangle \leftarrow graphFromBusStopSequences()$

- $re movedAtLeastOne Candidate \leftarrow false$ 5.
- handleTriples( $\langle G_G, G_P \rangle$ ) 6:
- handleNonBifurcatingMaximalSequences( $\langle G_G, G_P \rangle$ )  $7:$
- handleStars( $\langle G_G, G_P \rangle$ )  $8:$
- $reduceCycleBreakers(\langle G_G, G_P \rangle)$ Q.
- 10: until ¬removedAtLeastOneCandidate
- 11: components  $\leftarrow$  decompose( $\langle G_G, G_P \rangle$ )
- 12: for all  $c \in components$  do
- $assign(c)$  $13:$
- $14:$  end for
- $\triangleright$  Assign GTFS stops having a single projection  $\triangleright$  Introduces cycleBreakers
- $\triangleright$  Vertex in the middle has *inDegree* = *outDegree* = 1
	- Internal vertices have *inDegree* = *outDegree* = 1
- $\triangleright$  Removes cycleBreakers that became redundant by fixing some vertices  $\triangleright$  Either by explicit discarding or as a consequence of fixing
	- $\triangleright$  Assignment by solution enumeration

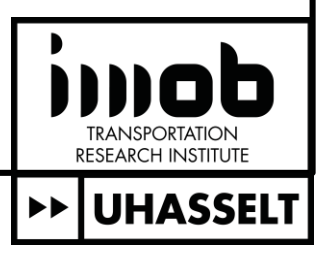

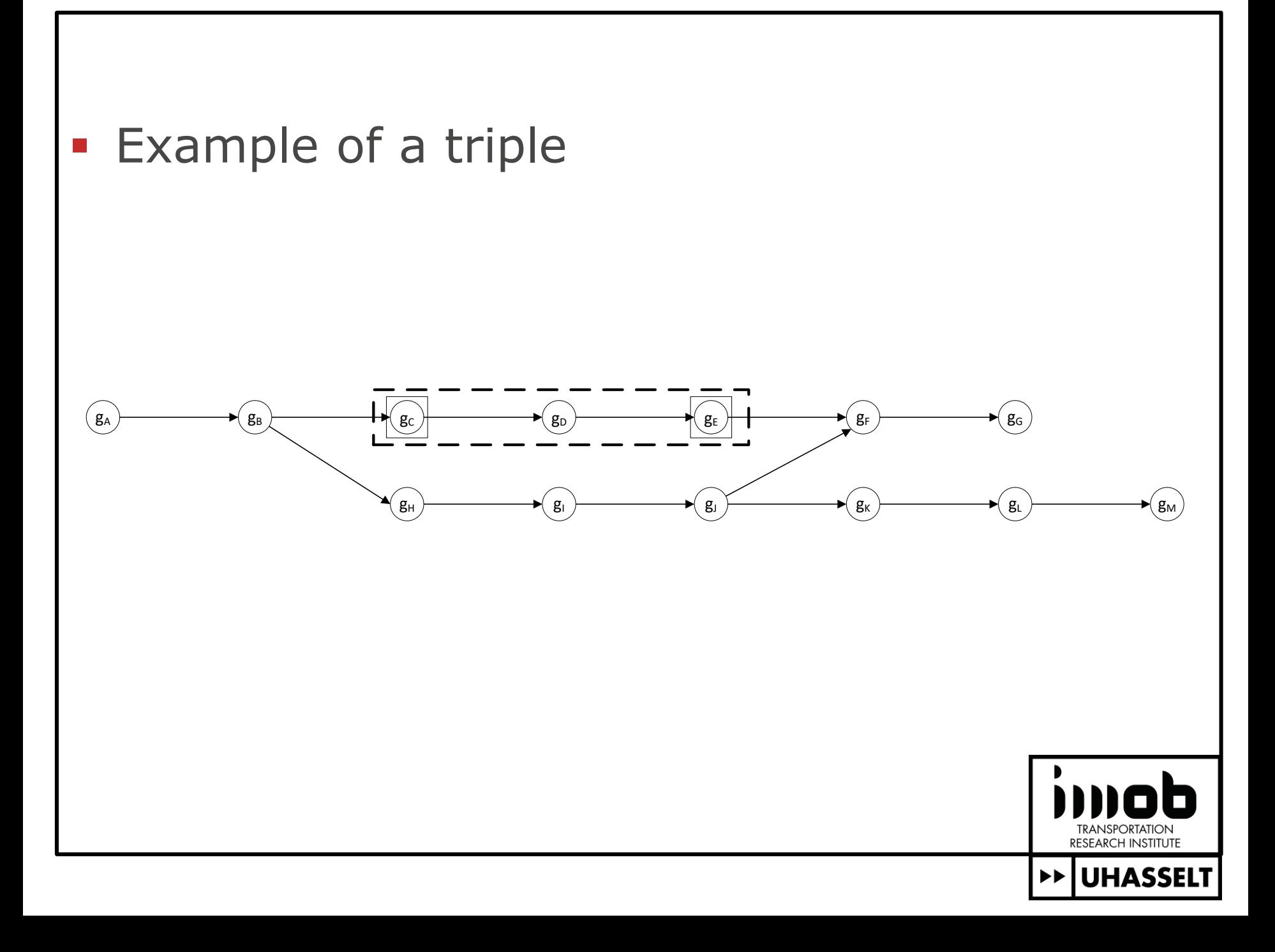

- 1:  $S_P \leftarrow projStops(S_G)$
- 2:  $fixTrivial(S_G)$
- 3:  $\langle G_G, G_P \rangle \leftarrow graphFromBusStopSequences()$

- $re movedAtLeastOne Candidate \leftarrow false$ 5.
- handleTriples( $\langle G_G, G_P \rangle$ ) 6:
- handleNonBifurcatingMaximalSequences( $\langle G_G, G_P \rangle$ )  $7:$
- handleStars( $\langle G_G, G_P \rangle$ )  $8:$
- $reduceCycleBreakers(\langle G_G, G_P \rangle)$ Q.
- 10: until ¬removedAtLeastOneCandidate
- 11: components  $\leftarrow$  decompose( $\langle G_G, G_P \rangle$ )
- 12: for all  $c \in components$  do
- $assign(c)$  $13:$
- $14:$  end for
- $\triangleright$  Assign GTFS stops having a single projection  $\triangleright$  Introduces cycleBreakers
- $\triangleright$  Vertex in the middle has *inDegree* = *outDegree* = 1
	- Internal vertices have *inDegree* = *outDegree* = 1
- $\triangleright$  Removes cycleBreakers that became redundant by fixing some vertices  $\triangleright$  Either by explicit discarding or as a consequence of fixing
	- $\triangleright$  Assignment by solution enumeration

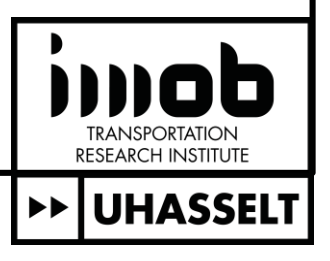

### **Example of a maximal non bifurcating** sequence

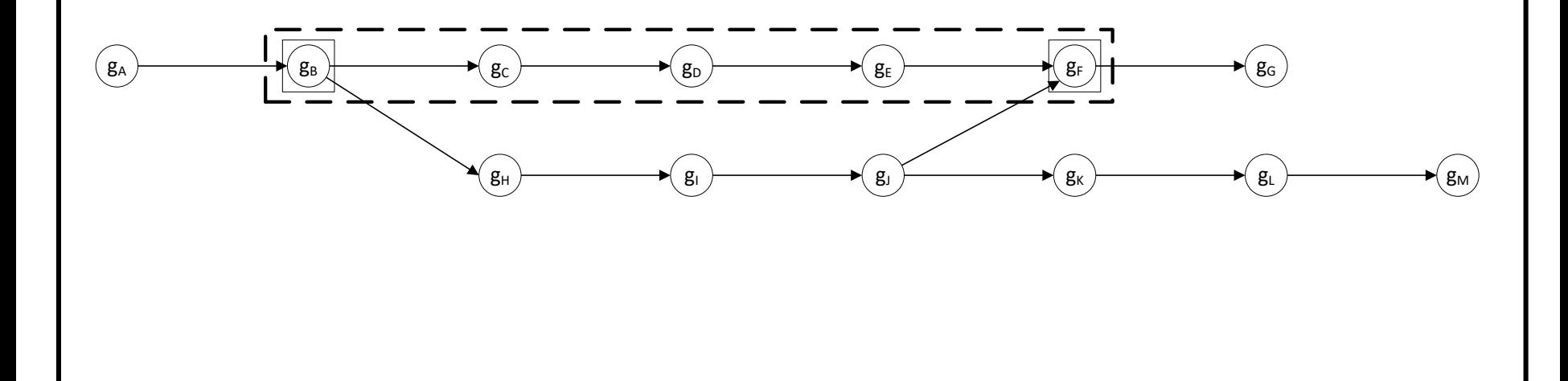

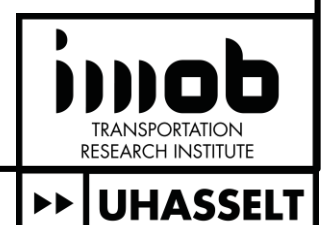

- 1:  $S_P \leftarrow projStops(S_G)$
- 2:  $fixTrivial(S_G)$
- 3:  $\langle G_G, G_P \rangle \leftarrow graphFromBusStopSequences()$

- $re movedAtLeastOne Candidate \leftarrow false$ 5.
- handleTriples( $\langle G_G, G_P \rangle$ ) 6:
- handleNonBifurcatingMaximalSequences( $\langle G_G, G_P \rangle$ )  $7:$
- handleStars( $\langle G_G, G_P \rangle$ )  $8:$
- $reduceCycleBreakers(\langle G_G, G_P \rangle)$ Q.
- 10: until ¬removedAtLeastOneCandidate
- 11: components  $\leftarrow$  decompose( $\langle G_G, G_P \rangle$ )
- 12: for all  $c \in components$  do
- $assign(c)$  $13:$
- $14:$  end for
- $\triangleright$  Assign GTFS stops having a single projection  $\triangleright$  Introduces cycleBreakers
- $\triangleright$  Vertex in the middle has *inDegree* = *outDegree* = 1
	- Internal vertices have *inDegree* = *outDegree* = 1
- $\triangleright$  Removes cycleBreakers that became redundant by fixing some vertices  $\triangleright$  Either by explicit discarding or as a consequence of fixing
	- $\triangleright$  Assignment by solution enumeration

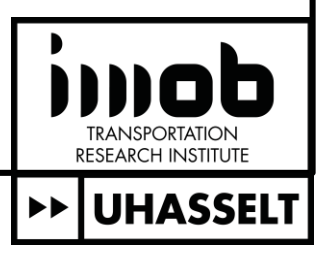

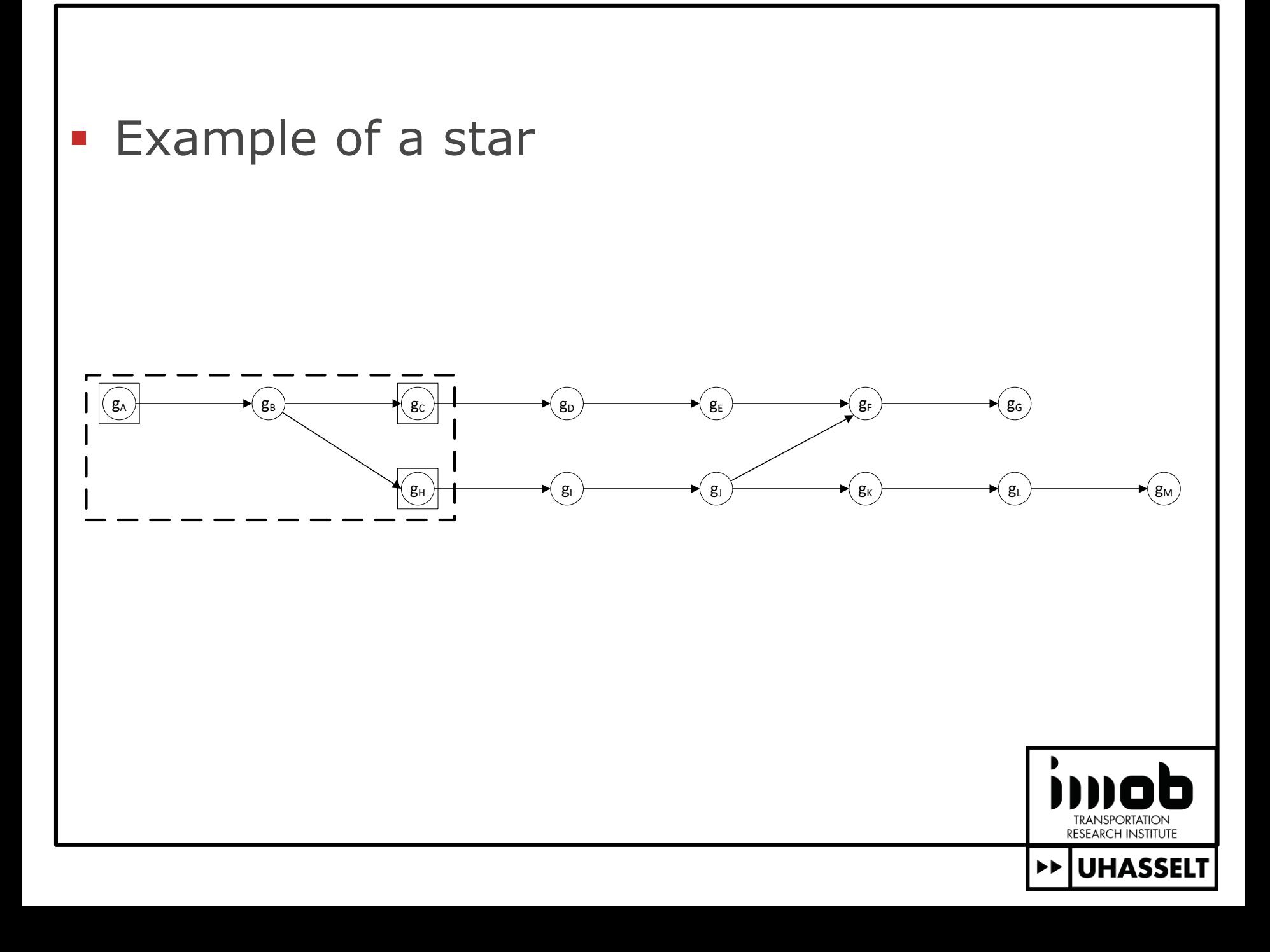

- 1:  $S_P \leftarrow projStops(S_G)$
- 2:  $fixTrivial(S_G)$
- 3:  $\langle G_G, G_P \rangle \leftarrow graphFromBusStopSequences()$

- $re movedAtLeastOne Candidate \leftarrow false$ 5.
- handleTriples( $\langle G_G, G_P \rangle$ ) 6:
- handleNonBifurcatingMaximalSequences( $\langle G_G, G_P \rangle$ )  $7:$
- handleStars( $\langle G_G, G_P \rangle$ )  $8:$
- $reduceCycleBreakers(\langle G_G, G_P \rangle)$ Q.
- 10: until ¬removedAtLeastOneCandidate
- 11: components  $\leftarrow$  decompose( $\langle G_G, G_P \rangle$ )
- 12: for all  $c \in components$  do
- $assign(c)$  $13:$
- $14:$  end for
- $\triangleright$  Assign GTFS stops having a single projection  $\triangleright$  Introduces cycleBreakers
- $\triangleright$  Vertex in the middle has *inDegree* = *outDegree* = 1
	- Internal vertices have *inDegree* = *outDegree* = 1
- $\triangleright$  Removes cycleBreakers that became redundant by fixing some vertices  $\triangleright$  Either by explicit discarding or as a consequence of fixing
	- $\triangleright$  Assignment by solution enumeration

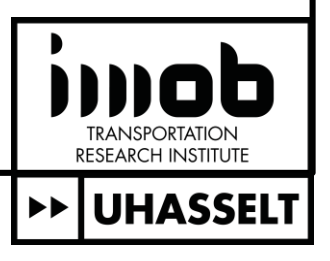

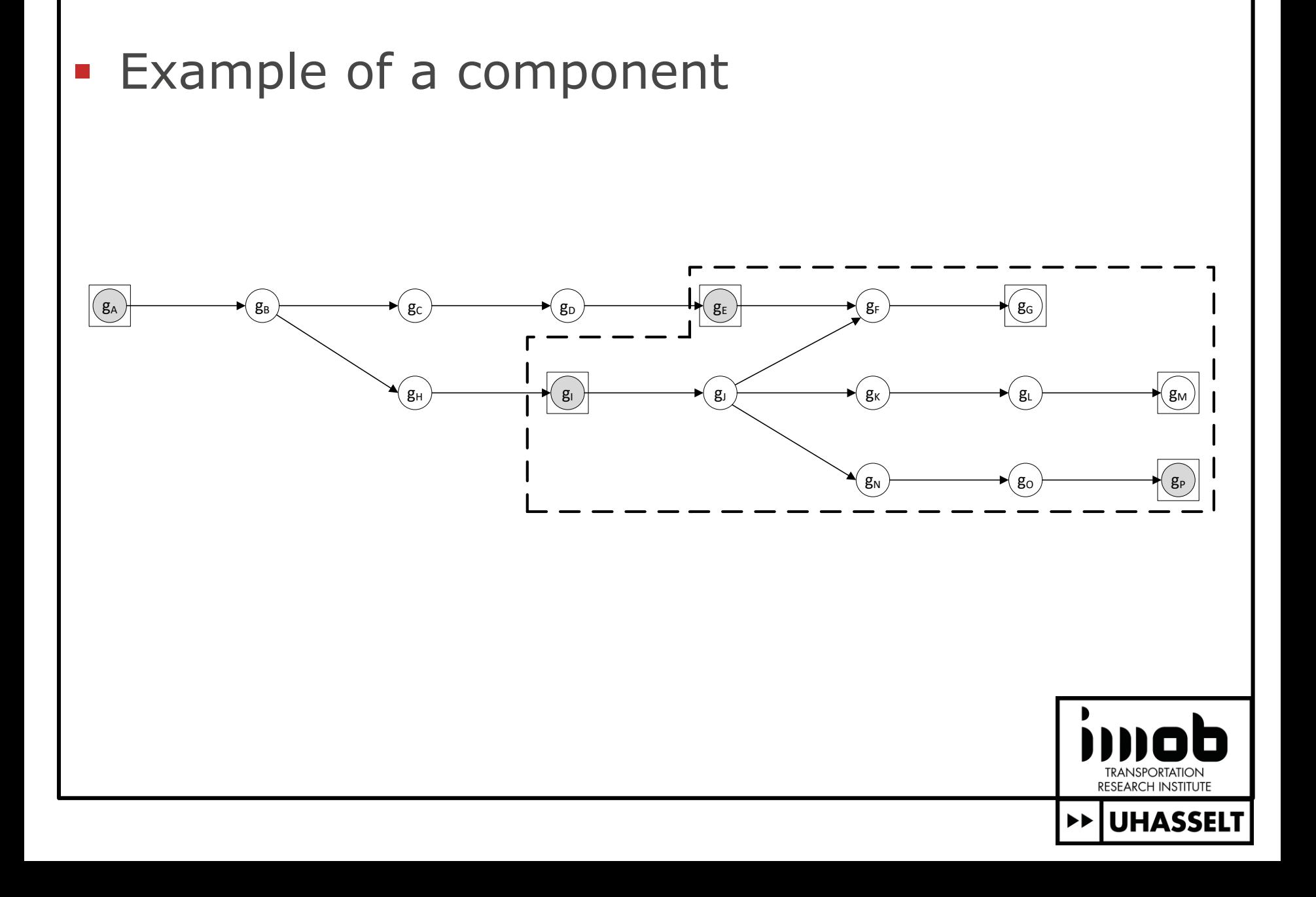

- 1:  $S_P \leftarrow projStops(S_G)$
- 2:  $fixTrivial(S_G)$
- 3:  $\langle G_G, G_P \rangle \leftarrow graphFromBusStopSequences()$

- $re movedAtLeastOne Candidate \leftarrow false$ 5.
- handleTriples( $\langle G_G, G_P \rangle$ ) 6:
- handleNonBifurcatingMaximalSequences( $\langle G_G, G_P \rangle$ )  $7:$
- handleStars( $\langle G_G, G_P \rangle$ )  $8:$
- $reduceCycleBreakers(\langle G_G, G_P \rangle)$ Q.
- 10: until ¬removedAtLeastOneCandidate
- 11: components  $\leftarrow$  decompose( $\langle G_G, G_P \rangle$ )
- 12: for all  $c \in components$  do
- $assign(c)$  $13:$
- $14:$  end for
- $\triangleright$  Assign GTFS stops having a single projection  $\triangleright$  Introduces cycleBreakers
- $\triangleright$  Vertex in the middle has *inDegree* = *outDegree* = 1
	- Internal vertices have *inDegree* = *outDegree* = 1
- $\triangleright$  Removes cycleBreakers that became redundant by fixing some vertices  $\triangleright$  Either by explicit discarding or as a consequence of fixing
	- $\triangleright$  Assignment by solution enumeration

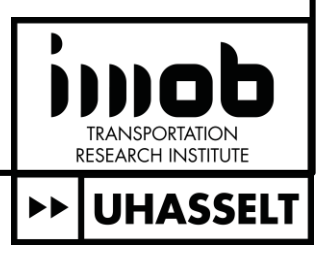

# **Algorithm**

- **Reconstruct bus trips** 
	- **Shortest path based**

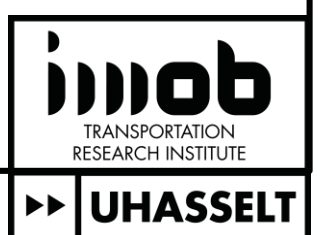

### Does it work?

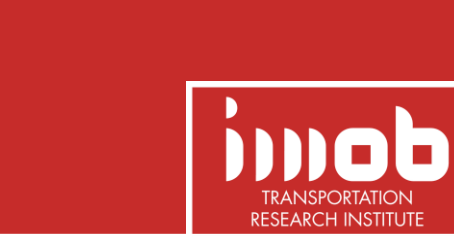

**EX UHASSELT** 

- Network
	- $*$  #nodes: 641 901
	- #links: 1 627 258
- GTFS
	- **#bus stops: 30 654**
	- $*$  #unique trips: 6402
- **Projections** 
	- #projected stop: 127 705
	- #average projected stops: 4
- **Algorithm** 
	- **28** iterations
	- $+/- 24$  minutes

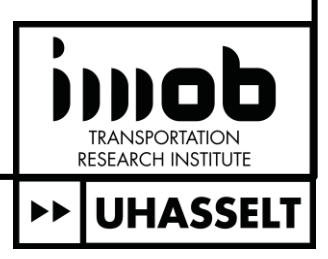

# **Visual inspection**

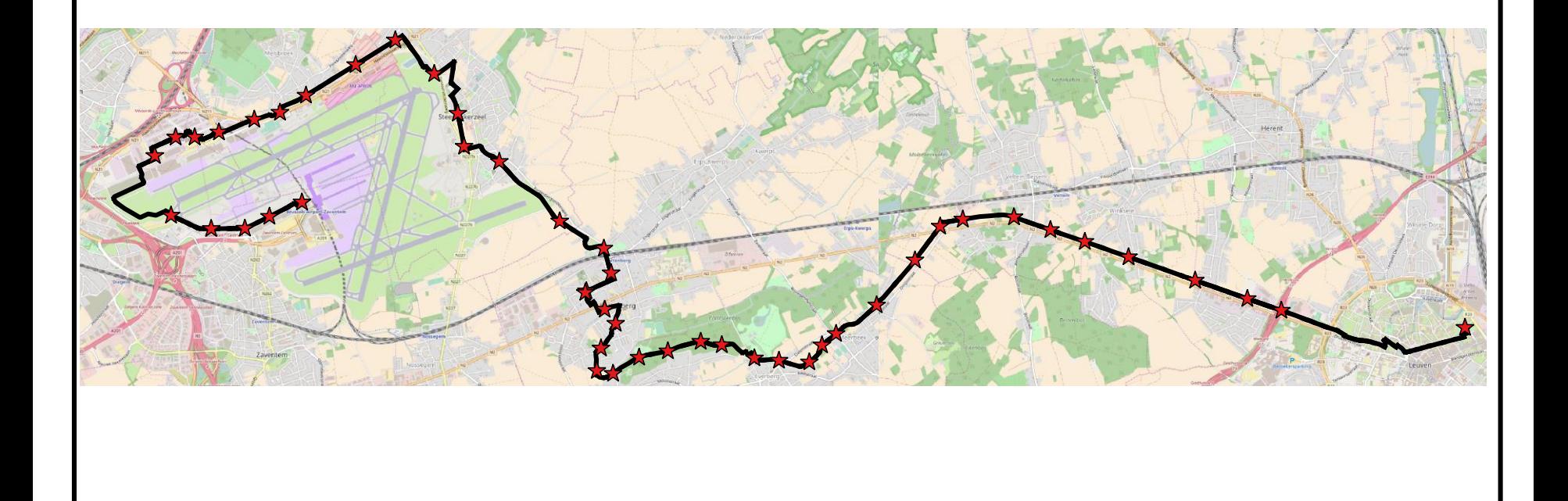

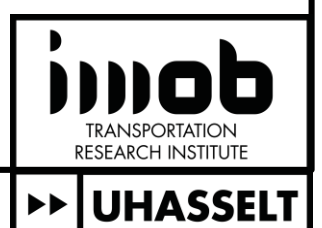

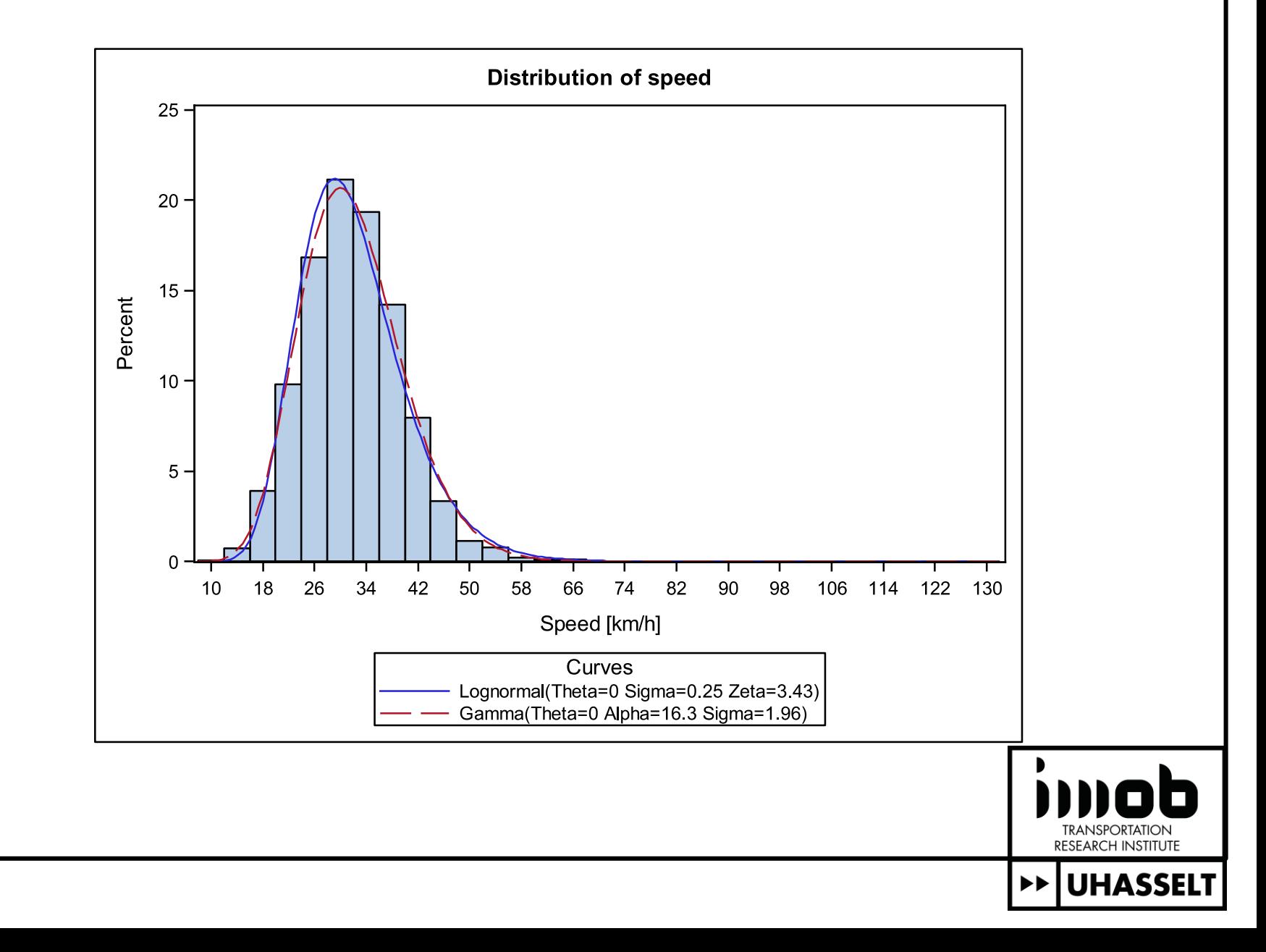

# **The End!**

### Questions?

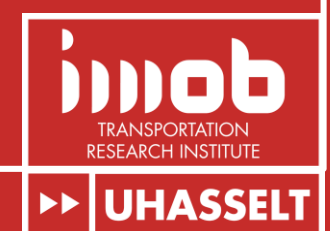